# Mocking in Tests

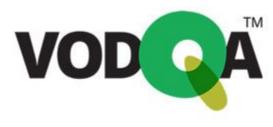

July 16 2020

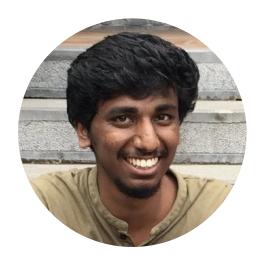

Senior Consultant

 $\textbf{Thought} Works^*$ 

## Rahul C bitsapien

github.com/bitsapien

twitter.com/bitsapien\_log

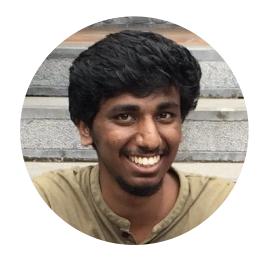

Senior Consultant

ThoughtWorks\*

## Rahul C bitsapien

- github.com/bitsapien
- twitter.com/bitsapien\_log

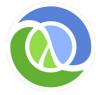

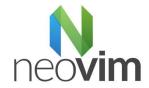

When do you say you are confident about the code you pushed on a Friday?

What happens when your tests fail?

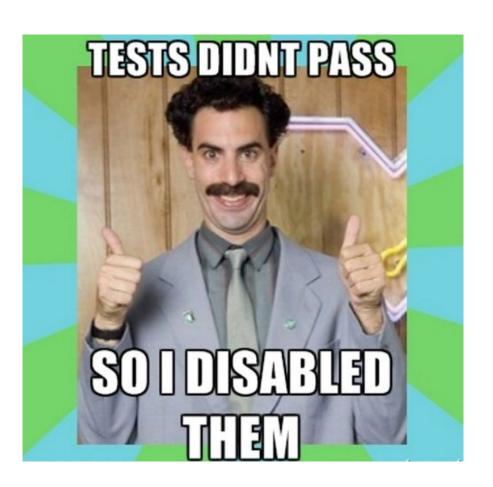

# well at night

Tests are the reason developers sleep

We write all kinds of tests around our software

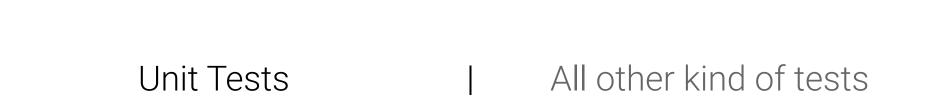

How are **unit tests** written?

# + soil + fertilisers =

```
public class OrderStateTester extends TestCase {
 private static String TALISKER = "Talisker";
 private static String HIGHLAND_PARK = "Highland Park";
 private Warehouse warehouse = new WarehouseImpl();
 protected void setUp() throws Exception {
   warehouse.add(TALISKER, 50);
   warehouse.add(HIGHLAND_PARK, 25);
 public void testOrderIsFilledIfEnoughInWarehouse() {
   Order order = new Order(TALISKER, 50);
   order.fill(warehouse);
   assertTrue(order.isFilled());
   assertEquals(0, warehouse.getInventory(TALISKER));
 public void testOrderDoesNotRemoveIfNotEnough() {
   Order order = new Order(TALISKER, 51);
   order.fill(warehouse);
   assertFalse(order.isFilled());
   assertEquals(50, warehouse.getInventory(TALISKER));
```

# Classicist's way of testing

```
public class OrderInteractionTester extends MockObjectTestCase {
  private static String TALISKER = "Talisker";
  public void testFillingRemovesInventoryIfInStock() {
    //setup - data
    Order order = new Order(TALISKER, 50);
    Mock warehouseMock = new Mock(Warehouse.class);
    //setup - expectations
    warehouseMock.expects(once()).method("hasInventory")
      .with(eq(TALISKER),eq(50))
      .will(returnValue(true));
    warehouseMock.expects(once()).method("remove")
      .with(eq(TALISKER), eq(50))
      .after("hasInventory");
    //exercise
    order.fill((Warehouse) warehouseMock.proxy());
    //verify
    warehouseMock.verify();
    assertTrue(order.isFilled());
```

Mockist's way of testing

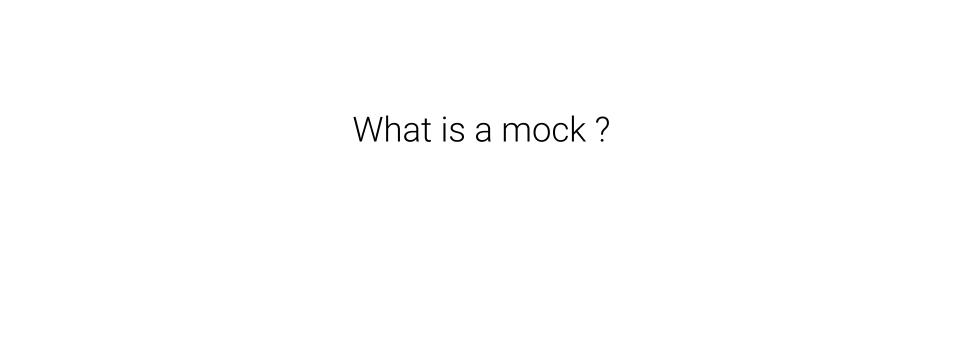

## Dummy Objects

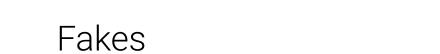

### Stubs

```
//setup - expectations
warehouseMock
.with(eq(TALISKER),eq(50))
.will(returnValue(true));
```

## Spies

```
//setup - expectations
warehouseMock.expects(once()).method("hasInventory")
```

Another example

```
public interface MailService {
  public void send (Message msg);
public class MailServiceStub implements MailService {
  private List<Message> messages = new ArrayList<Message>();
  public void send (Message msg) {
    messages.add(msg);
  public int numberSent() {
    return messages.size();
class OrderStateTester
  public void testOrderSendsMailIfUnfilled() {
   Order order = new Order(TALISKER, 51);
    MailServiceStub mailer = new MailServiceStub();
    order.setMailer(mailer);
    order.fill(warehouse);
    assertEquals(1, mailer.numberSent());
```

### Classicist

State Verification

```
class OrderInteractionTester...
 public void testOrderSendsMailIfUnfilled() {
   Order order = new Order(TALISKER, 51);
   Mock warehouse = mock(Warehouse.class);
   Mock mailer = mock(MailService.class);
                                                          Mockist
   order.setMailer((MailService) mailer.proxy());
                                                    Behaviour & State
   mailer.expects(once()).method("send");
                                                        Verification
   warehouse.expects(once()).method("hasInventory")
      .withAnyArguments()
      .will(returnValue(false));
   order.fill((Warehouse) warehouse.proxy());
```

Open Box Testing

Closed Box Testing

Classicist or Mockist way of testing

Mocks bring in a lot of power!

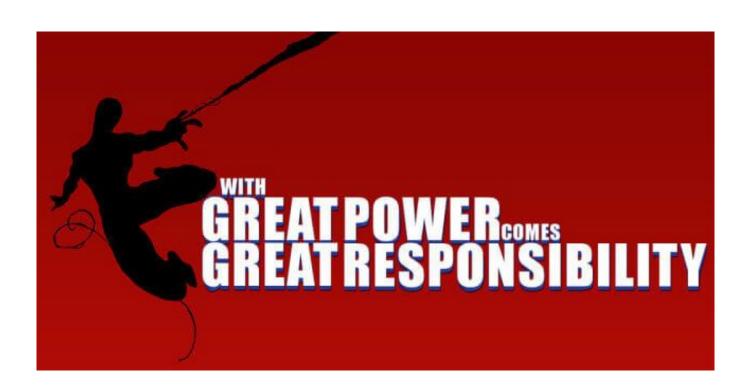

# How does it impact your test/code design?

Classicist or Mockist way of testing

# Test Setup Phase

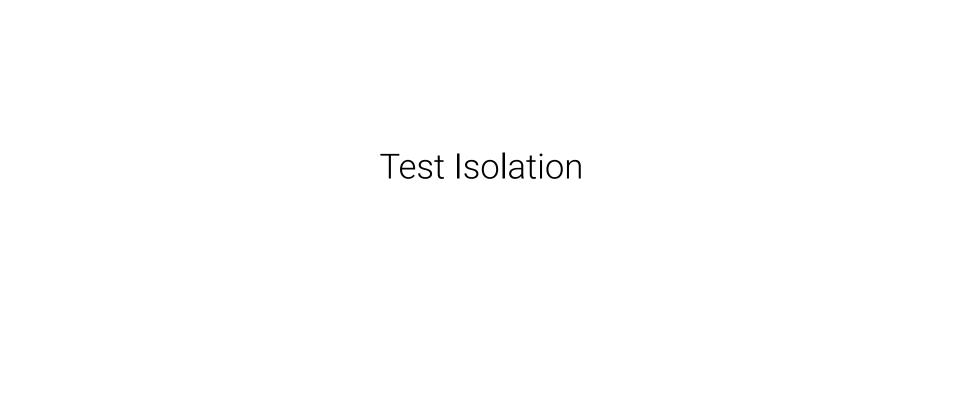

## Test Isolation

993 out of 1293 tests failing

1 out of 1293 tests failing

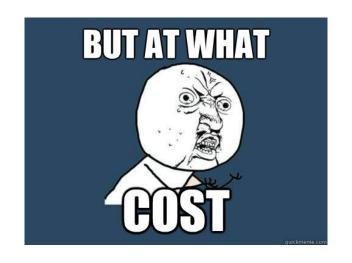

Finding the root cause in test report

Lost opportunity to detect coupling

Behaviour verification

## Behaviour verification

// AKKANGE

when (batchCalculationFileService.read (Mockito.any (String.class))).thenReturn (calculations);

How does testing style impact your system's design?

And eventually your development speed.

Example: Trust on Outside World Interface

```
import boto3
class Aarogy
```

class AarogyaSetu(object):
 def \_\_init\_\_(self, name, value):
 self.name = name
 self.adhaar\_number = adhaar\_number

self.adhaar\_number = adhaar\_number

def save(self, bucket\_name):
 s3 = boto3.client('s3', region\_name='us-east-1')

s3.put\_object(Bucket='mybucket', Key=self.name,
Body=self.adhaar\_number)

```
import boto3
from moto import mock s3
from mymodule import MyModel
@mock s3
def test_aarogya_setu_save():
    conn = boto3.resource('s3', region name='us-east-1')
   # We need to create the bucket since this is all in Moto's
'virtual' AWS account
    conn.create_bucket(Bucket='mybucket')
    model_instance = AarogyaSetu('fsociety', 'xxxx-xxxxx-xxxx')
    model instance.save()
    body = conn.Object('mybucket', 'fsociety').get()
['Body'].read().decode("utf-8")
    assert body == 'xxxx-xxxxx-xxxx'
```

Example: Logic coupled with side-effects

```
// users.js
import axios from 'axios';
class Users {
  static all() {
    return axios.get('/users.json').then(resp => {
      return resp.data.filter((user) => user.isActive)
    });
```

export default Users;

```
// users.test.js
import axios from 'axios';
import Users from './users';
jest.mock('axios');
test('should fetch active users', () => {
  const users = [{name: 'Bob', isActive: true}, {name: 'Alice',
isActive: false}];
  const resp = {data: users};
  axios.get.mockResolvedValue(resp);
  // or you could use the following depending on your use case:
  // axios.get.mockImplementation(() => Promise.resolve(resp))
  return Users.all().then(data => expect(data).toEqual([{name: 'Bob',
isActive: true }]));
```

What if we resist the urge to mock here?

```
// users.is
import axios from 'axios';
class Users {
  static all() {
    return axios.get('/users.json').then(resp => {
      return resp.data
     });
  static filterActive(users) {
    return users.filter((user) => user.isActive)
```

Side Effect pushed to the boundary

```
// users.test.js
import axios from 'axios';
import Users from './users';
test('should filter active users', () => {
 // Given
  const users = [{name: 'Bob', isActive: true}, {name: 'Alice',
isActive: false}];
 // When
  const activeUsers = Users.filterActive(users)
  // Then
 expect(activeUsers).toEqual([{name: 'Bob', isActive: true}])
```

## Coupling is bad.

# Coupling is very bad!

### NEXT LEVEL

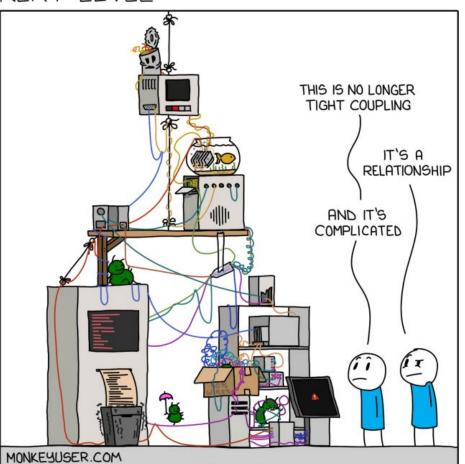

How to detect coupling?

... and ofcourse don't try to mock your way out.

Using composition

Example: Test an express app

```
const express = require('express');
const app = express();
app.get('/', function (req, res) {
  res.send('Hello World!')
});
app.listen(3000, function () {
  console.log('Example app listening on port 3000!')
});
```

```
const express = require('express');
const hello = require('./hello.js');
const handleListen = require('./handleListen');
const log = require('./log');
const port = 3000;
const app = express();
app.get('/', hello);
app.listen(port, handleListen(port, log));
```

### Mocks ain't evil

afterall

Balancing unit tests and integration tests is important

QAs and devs need to come together

to make the world a better(aka tested)

place to live in

Principles to use when mocking in your tests

Do not use off the shelf mocking tools

Do not use off the shelf mocking tools

Use test versions of external systems in integration tests.

Do not use off the shelf mocking tools

Use test versions of external systems in integration tests.

Push side effects to the boundaries of your system

Do not use off the shelf mocking tools

Use test versions of external systems in integration tests.

Push side effects to the boundaries of your system

Don't take unit test coverage as the holy grail.

Do not use off the shelf mocking tools

Use test versions of external systems in integration tests.

Push side effects to the boundaries of your system

Don't take unit test coverage as the holy grail.

Test "state" not "behaviour"

Do not use off the shelf mocking tools

Use test versions of external systems in integration tests.

Push side effects to the boundaries of your system

Don't take unit test coverage as the holy grail.

Test "state" not "behaviour"

Keep it simple!

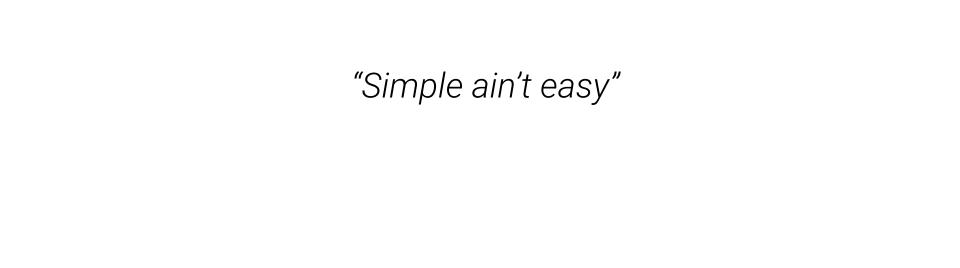

## And NOT to make them run fast.

Write tests to build confidence